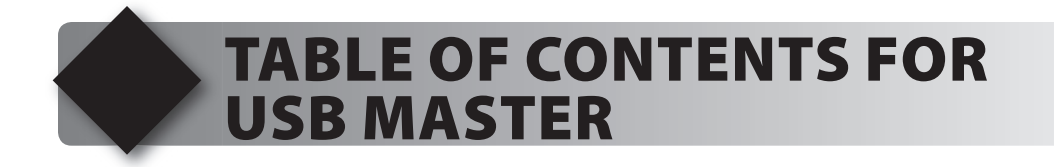

- **1. Unpacking and Installation**
- **2. Using the Integrated Development Environment (IDE)**
- **3. Compiling and Running a Program**
- **4. VNC1L Overview**
- **5. VNC1L Control Channel**
- **6. VNC1L Responses**
- **7. Thumb Drive List and Read Files**
- **8. Thumb Drives Write Files**
- **9. Boot Loading from the Flash Drive**
- **10. Interfacing with HID Devices**
- **11. USB Printer Example**
- **12. Boot-Loading the VNC1L**